# INTRODUZIONE ALLE APPLICAZIONI WEB

Roberto Basili Croce Danilo

Corso di Basi di Dati a.a. 2017/18

#### Introduzione

- Internet e WWW: Concetti di base
- Formati di dati per il Web
	- HTML, XML, DTD
- Architetture a tre livelli nel Web
- Il livello di presentazione
	- Moduli HTML: GET e POST HTTP, codifica di URL; Javascript;
- Il livello intermedio
	- CGI, application server, servlets, JavaServerPages, passaggio di argomenti, Gestione dello stato (cookie)

#### Internet & WWW

- Definizioni di base
- Architettura ed Organizzazione generale
- Protocollo di rete: TCP/IP
- L'identificazione delle risorse
- I servizi di rete
	- FTP
	- SMTP
	- HTTP

#### Reti di Calcolatori

- Una rete di calcolatori e' un insieme di sistemi di elaborazione collegati tra loro mediante una rete di comunicazione
	- Reti di calcolatori
	- Sistemi Distribuiti

# Reti di Calcolatori

- Obbiettivi
	- Condivisione delle risorse
	- Comunicazione tra utenti degli elaboratori
	- Maggiore Affidabilità
	- Abbattimento dei costi di manutenzione, aggiornamento delle strutture di calcolo
	- Maggiore scalabilità

# Reti di Calcolatori

- Una rete di calcolatori richiede un insieme di strumenti hardware e software necessari al suo funzionamento (Requisiti),
- Requisiti HW
	- la infrastruttura fisica di collegamento (rete)
	- l'insieme dei dispositivi locali ad ogni elaboratore che ne rendano visibile la rete
- Requisiti SW
	- protocolli e software di comunicazione
	- software applicativo ("sopra" al sw di comunicazione)

• Livelli di gestione della comunicazione

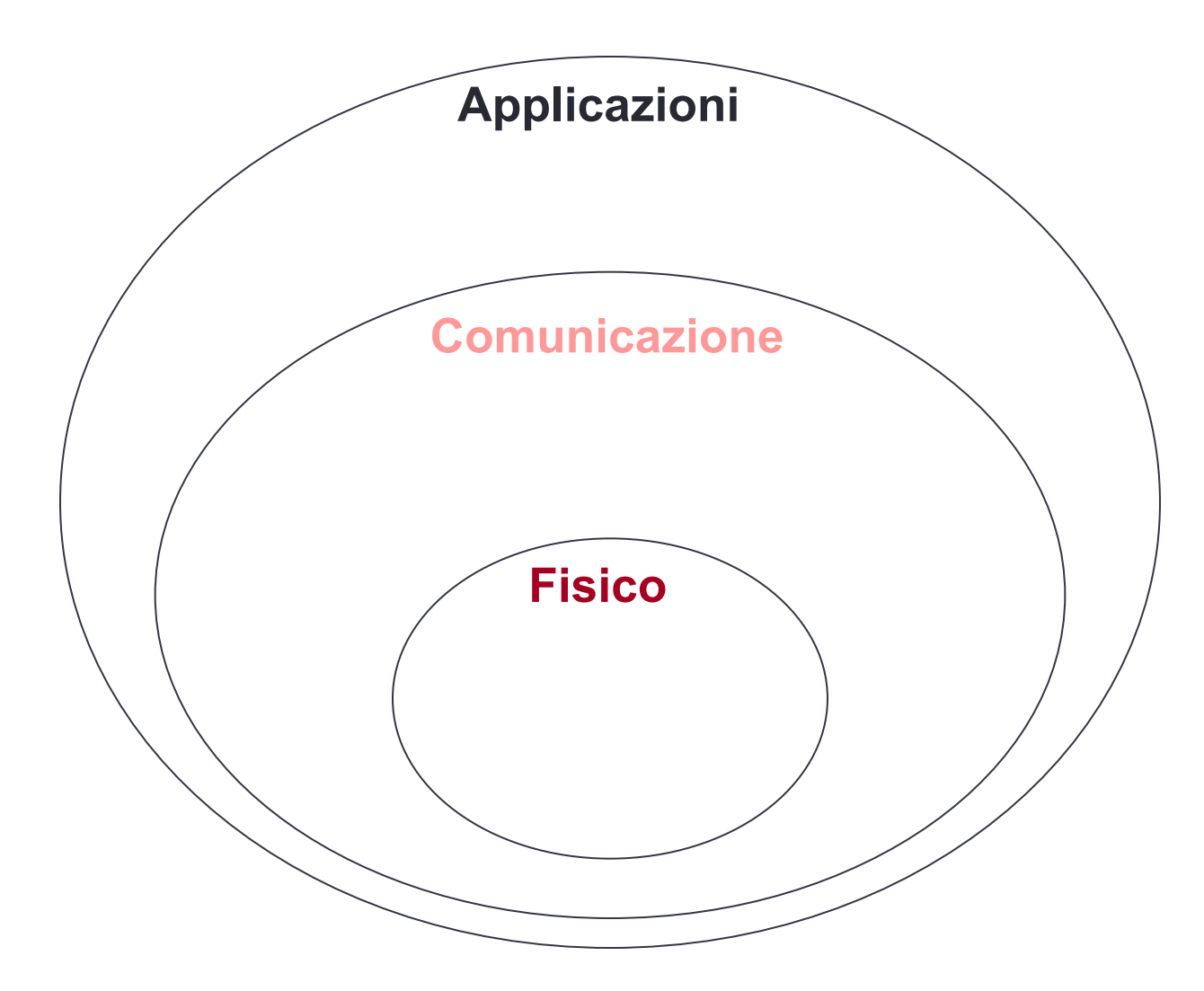

#### **Infrastrutture**

- Il Livello Fisico
	- Componenti di Connessione
		- doppino telefonico, cavo coassiale, fibre ottiche
	- Tecnologie di Trasmissione
		- Sincrone vs. Asincrone
		- Half-Duplex, Full-Duplex,
		- Multiplexing (TDM, FDM, STD)
	- Tecnologie di Rete
		- …

#### **Infrastrutture**

- Il Livello Fisico
	- Tecnologie di Rete

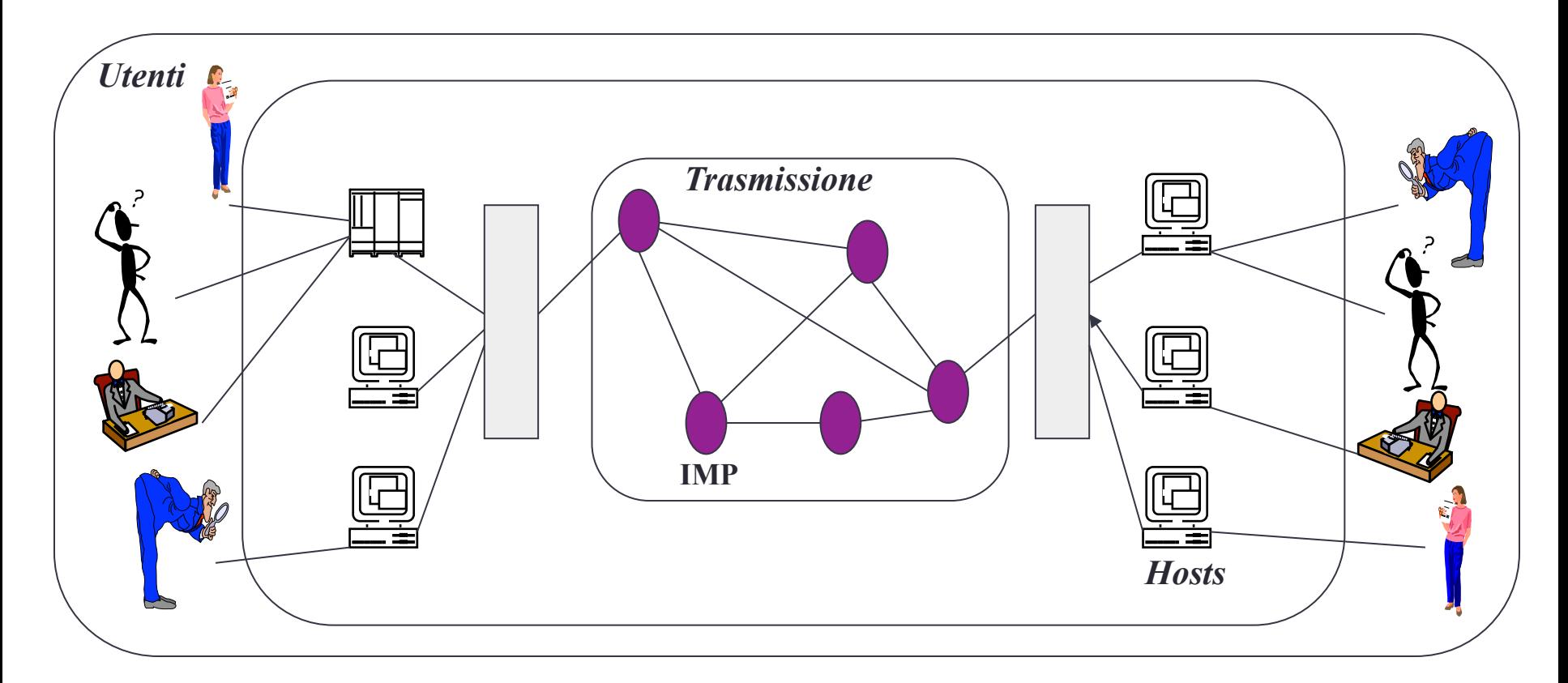

#### Protocolli di Comunicazione

- Costituiscono le *convenzioni condivise* dai sistemi appartenenti ad una rete per lo scambio di informazioni
	- ISO/OSI
	- TCP/IP

• Livelli protocollo TCP/IP

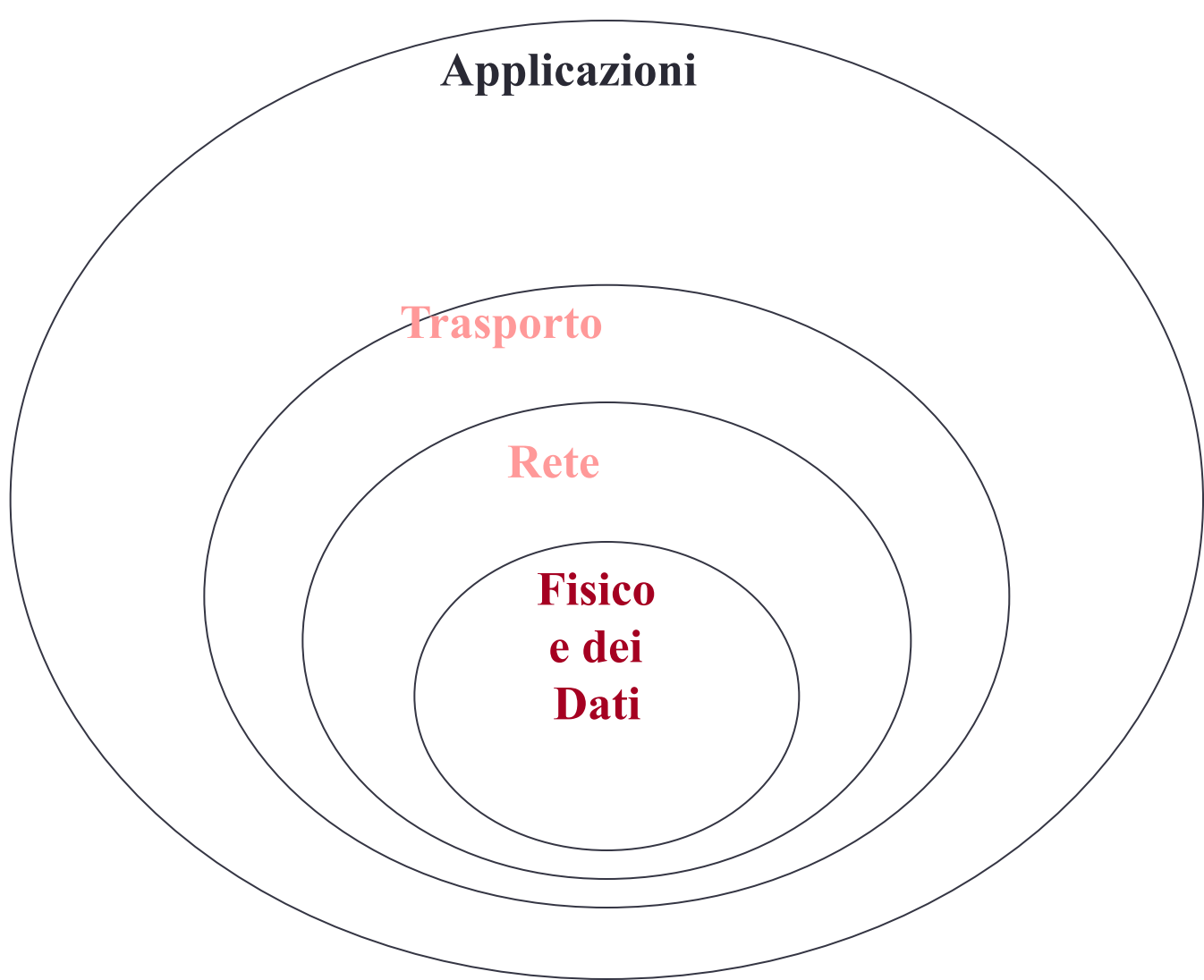

• Livelli in un protocollo

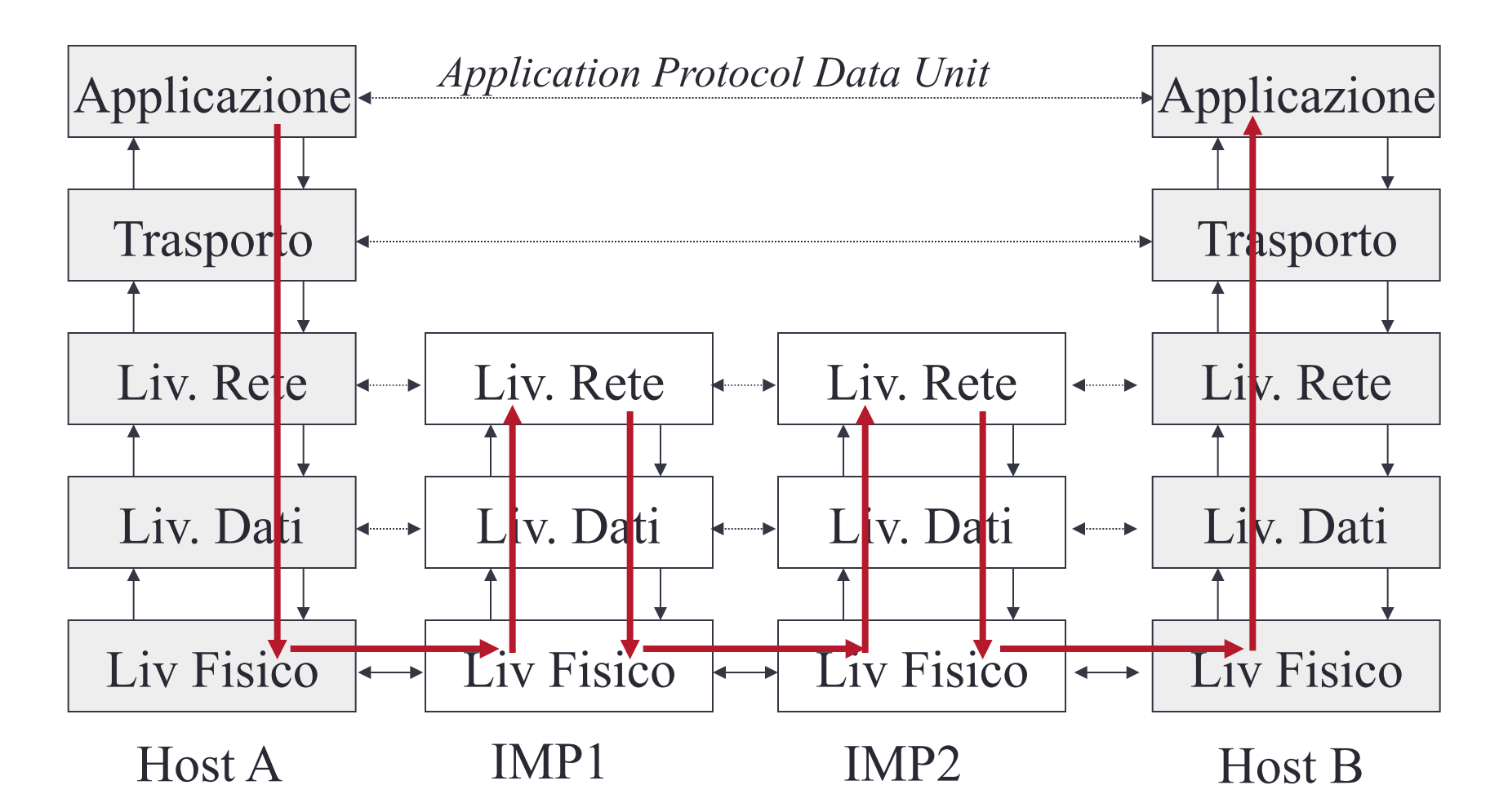

- Livelli e instradamento
	- L'instradamento avviene mediante la decomposizione dei dati di ogni livello in pacchetti e mediante l'arricchimento dei pacchetti con estensioni dette header
	- Gli IMP che usano
		- un livello sono detti repeater
		- i primi due livelli (Fisico e Dati) sono detti router
		- i primi tre livelli sono detti bridge
		- tutti i livelli sono detti gateway

# Le Applicazioni (o Servizi) di Rete

- FTP, File Transfer Protocol
- Telnet
- E-Mail:
	- SMTP
	- Applicazioni (Eudora)
- Il WWW (HTTP)

- Transmission Control Protocol/Internet Protocol
- E' una versione analoga al protocollo ISO/OSI ma piu' semplice
- La sua fortuna e' soprattutto dovuta al successo della evoluzione di ARPANET in Internet
- Si occupa essenzialmente di controllare:
	- la Localizzazione della informazione
	- la Trasmissione

- Localizzazione della informazione
	- Ogni host della rete e' caratterizzato da un indirizzo, detto indirizzo IP
	- Indirizzo univoco di 32 bit organizzati in 4 parole (0:255)
		- es. 150.100.20.17
	- Classe A:

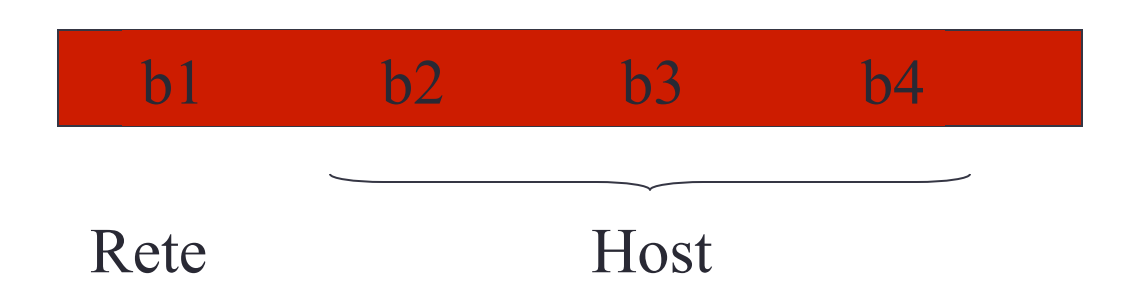

- Localizzazione della informazione
	- L'indirizzo IP
		- se **locale,** viene (in *broadcast*) inviato a tutte le macchine della rete
		- se **esterno** viene inviato ad un IMP (il *router* o *gateway*) che si occupa di instradare i dati

- Localizzazione della informazione
	- Ad un indirizzo IP in genere corrisponde un nome logico, che determina un indirizzamento simbolico
	- E' un servizio molto generale (usato da molti altri servizi, es FTP o WWW) denominato *Domain Name Service* (**DNS**)
	- L'indirizzamento e' regolato da un *host* (il *Domain Name Server*) che si assume la responsabilita' di tradurre gli IP in nomi logici (risoluzione)

• Il DNS

- Ogni host della rete (di reti) ammette un nome simbolico (es. **gaudi.info.uniroma2.it**)
- La struttura riproduce la struttura gerarchica della rete
	- *domini < sottodominio < sottosottodominio < ...*
- L'ordine riproduce anche la struttura di un IP, ma in modo inverso
	- es. **160.80.65.54**⇔**gaudi.info.uniroma2.it**

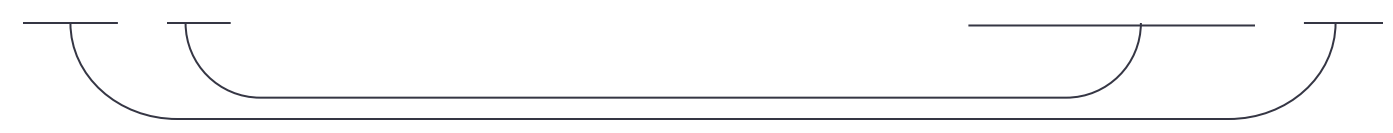

- Il DNS
	- Le reti di primo livello sono definite da autorita' internazionali (Internet Assigned Number Authority, IANA)
	- Le sottoreti sono determinate in genere a livello nazionale (secondo convenzioni)
	- Esempi illustri di reti di primo livello per motivi storici (Arpanet) sono
		- EDU, COM, ORG, MIL,GOV ...

• Il processo di risoluzione del DNS

- Il processo di risoluzione dei nomi e' anch'esso *distribuito*
	- **1. Se l'IP di un nome logico e' disponibile al DNS locale allora usalo subito**
	- **2. Altrimenti richiedi l'IP al DNS di livello superiore**

(*oss*. Il DNS contattato al passo 2 fa partire il processo da 1 e quindi tale processo puo' propagarsi quanto necessario attraverso la rete).

- Trasmissione
	- Internet e' una rete a commutazione di pacchetto
	- Il protocollo di gestione della trasmissione dei dati e' il **TCP**, *Transmission Control Protocol*

• Livelli protocollo TCP/IP

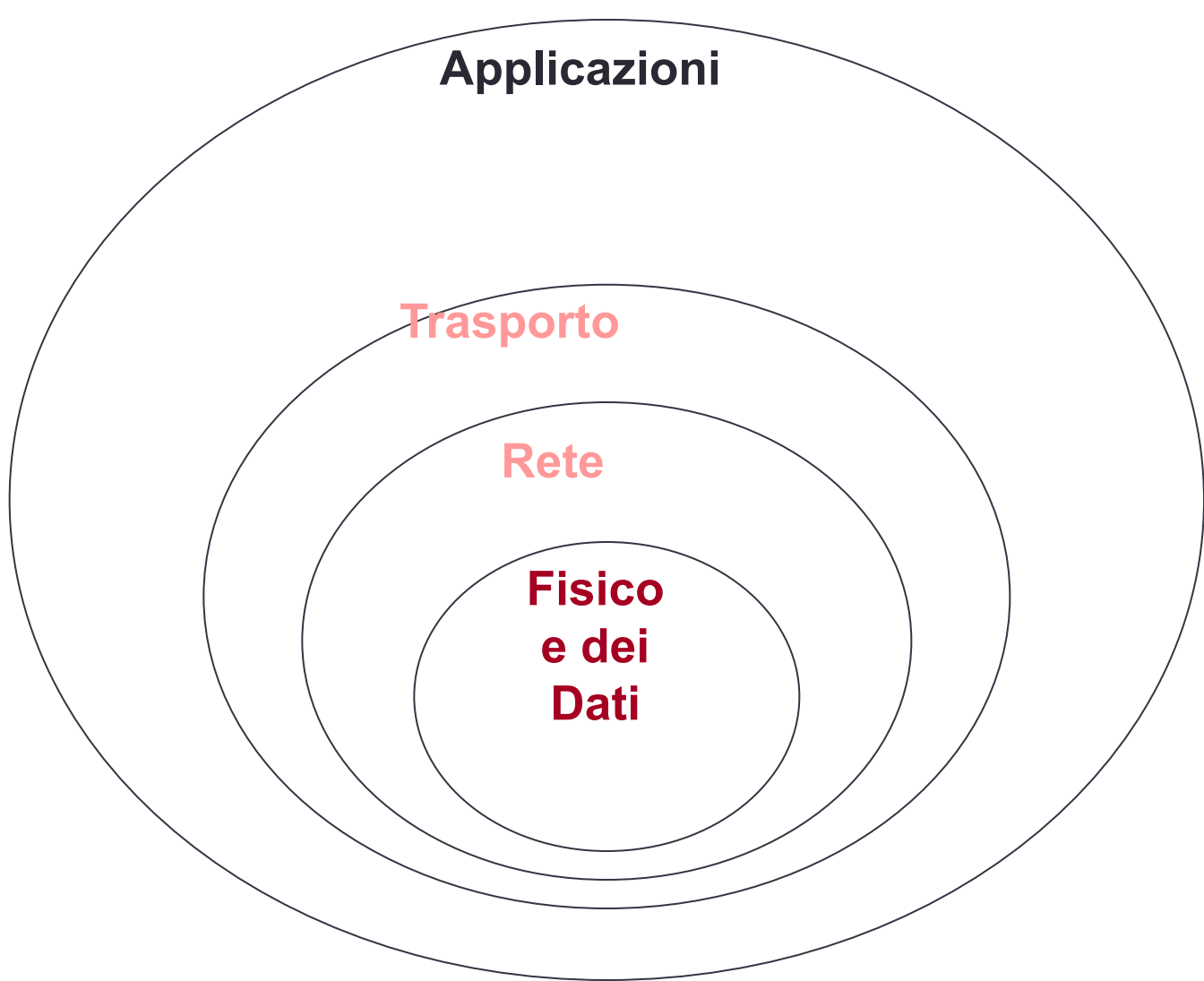

- Il protocollo TCP si occupa di
	- suddividere l'insieme dei dati trasmessi in pacchetti
	- aggiungere ad ogni pacchetto il corrispondente *header,* ed instradarlo
	- ricomporre il dato iniziale alla ricezione
	- mantenere la consistenza della trasmissione

#### I Servizi di Rete

- *File Transfer Protocol* (**FTP**)
- E' il primo servizio introdotto in Arpanet
- Supporta il trasferimento di files tra host eterogenei per hardware e sistema operativo
- Funzionalita' principali
	- **o(open) NOME\_HOST**
	- **u(ser) USER\_NAME**
	- **set (mode) (I/ascii B/binary)**
	- **(m)get NOME\_FILE**

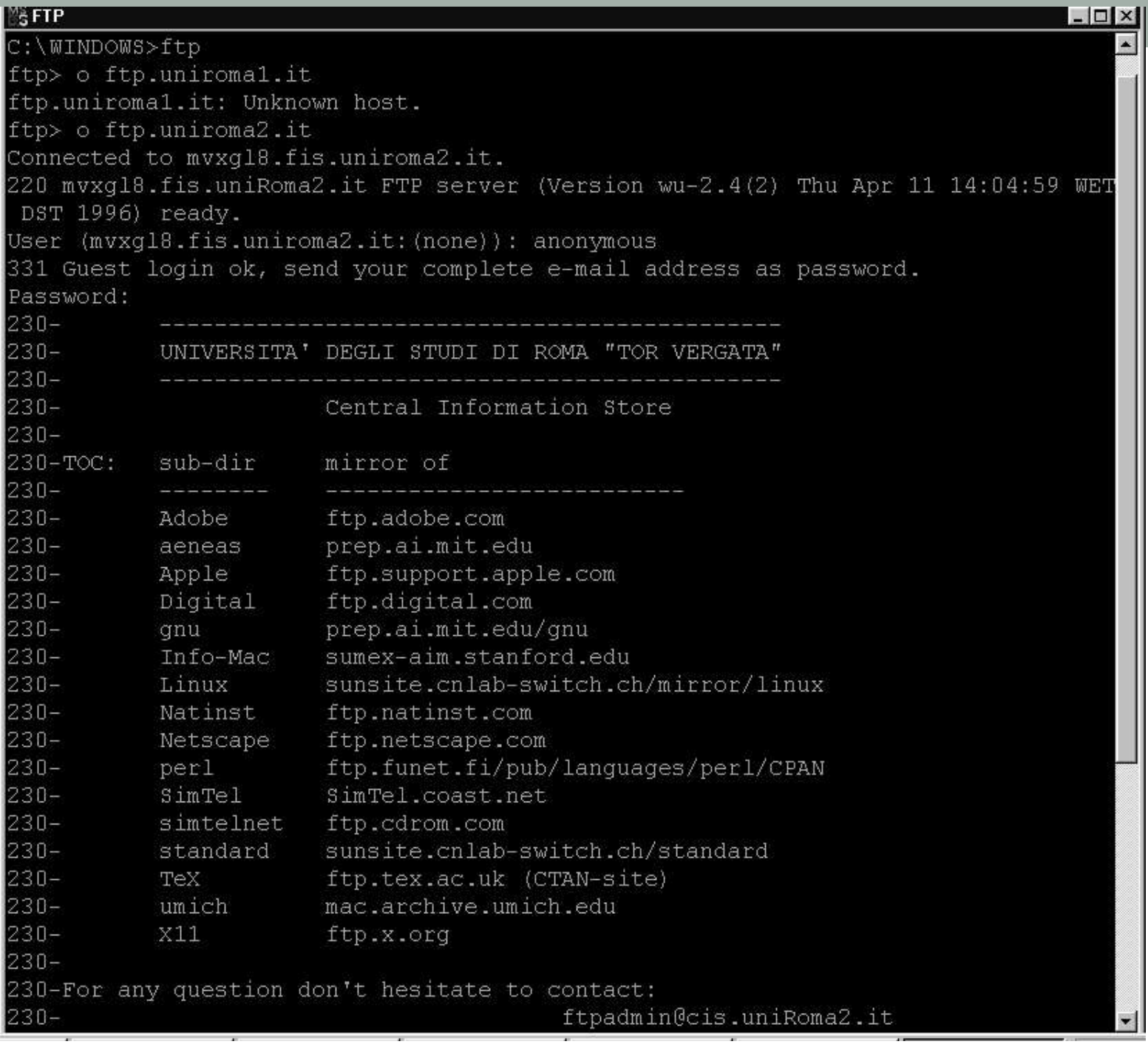

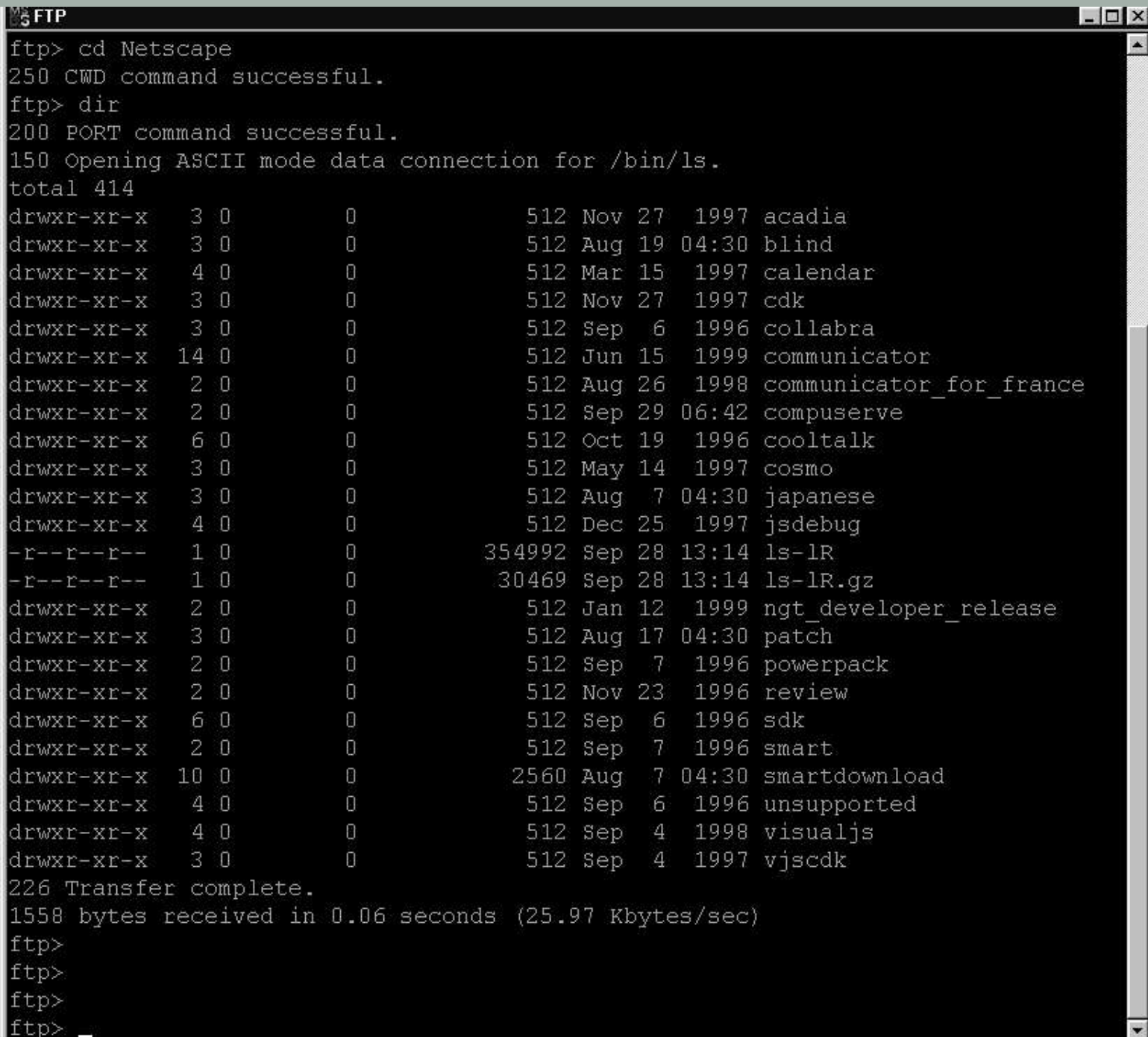

#### FTP & Web browsers

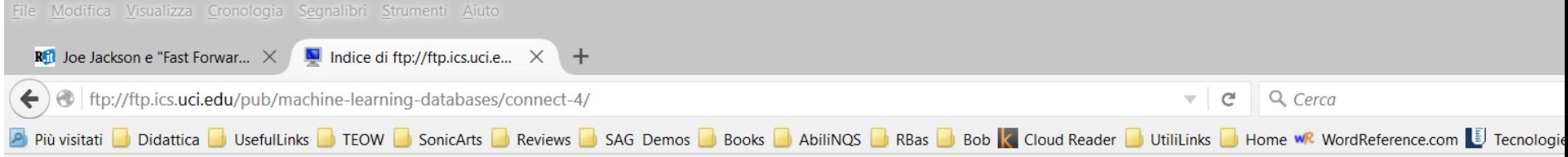

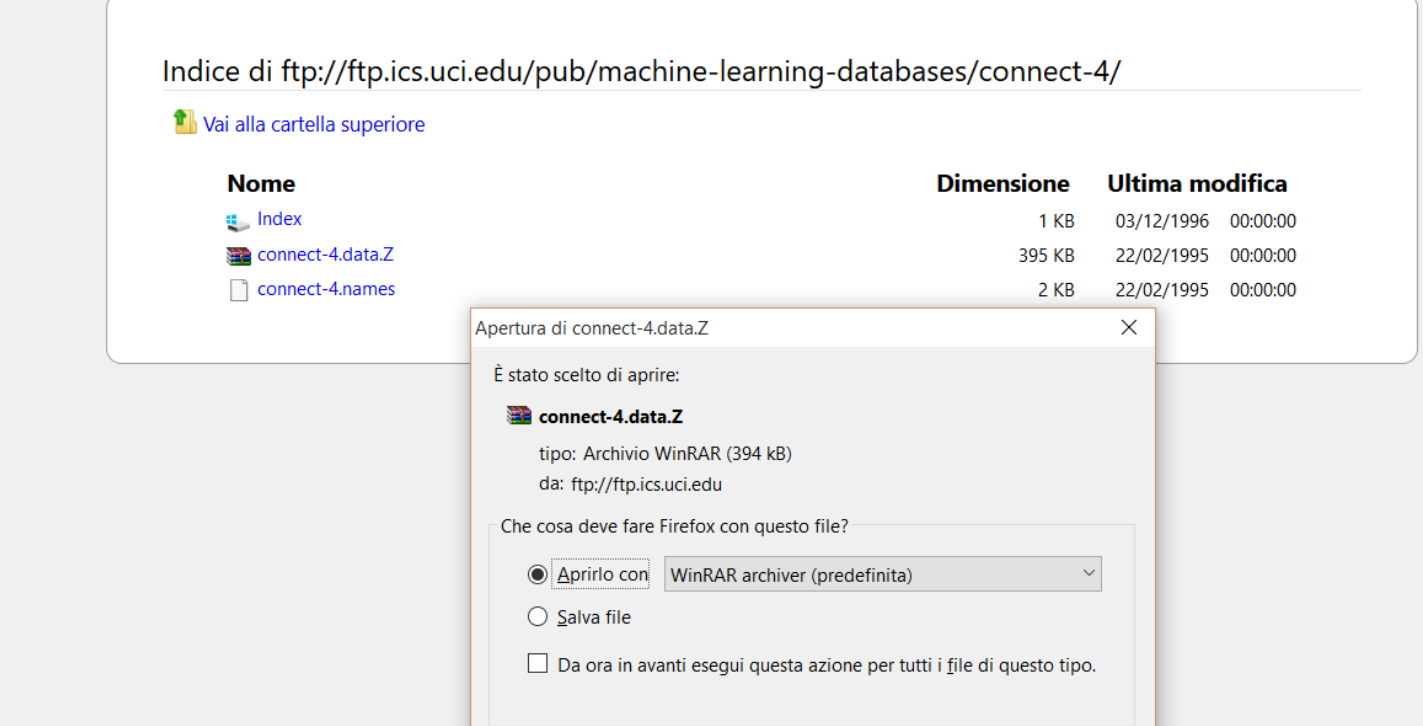

# Uniform Resource Identifiers

- •Uniformano lo schema dei nomi per identificare le *risorse* su Internet
- •Una risorsa può essere qualunque cosa:
	- Index.html
	- Canzone.mp3
	- Immagine.jpg
- •Esempi di URI:

http://www.cs.wisc.edu/~dbbokk/index.html mailto:webmaster@bookstore.com

# **Struttura degli URI**

**http://www.cs.wisc.edu/~dbbokk/index.html**

Un URI ha tre parti:

- Schema del nome (**http**)
- Nome del computer host (**www.cs.wisc.edu**)
- Nome della risorsa (**~dbbokk/index.html**)
- Le URL sono un sottoinsieme degli URI

# I Servizi di Rete (2)

- Telnet
- Simula sulla macchina "client" un terminale della macchina "server"
- Rende disponibili tutte le funzionalita' dello shell dei comandi del SO della macchina "server"

Telnet - spcw.dsi.uniroma1.it

Connetti Modifica Terminale ?

Dipartimento di Scienze dell'Informazione Universita' di Roma "La Sapienza'"

Public Login Unix Service - host spcw.dsi.uniroma1.it

L'accesso non autorizzato al sistema e' strettamente proibito: gli intrusi sono soggetti alle leggi penali e ci∪ili dello Stato italiano (Legge 547/93 – http://cesare.dsi.uniroma1.it).

Unauthorized access to this system is strictly prohibited; intruders are subject to civil and penal law of Italy  $($ Legge 547/93 – http://cesare.dsi.uniroma1.it $)$ .

login:  $\blacksquare$ 

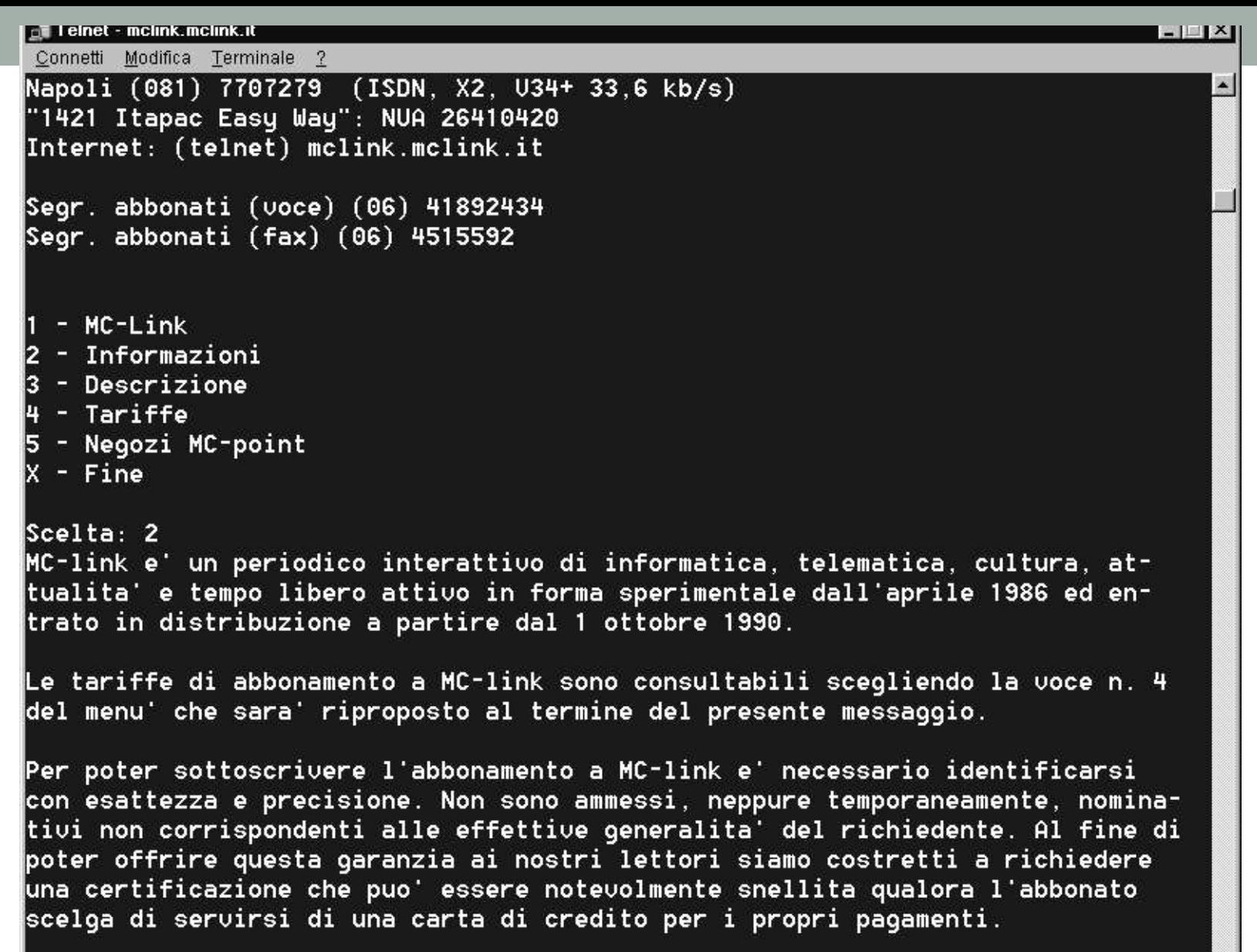

 $\blacktriangleright$ 

Premere un tasto per continuare...

**\*\*\*\*\*\*\*\*\* MC-link** (R) \*\*\*\*\*\*\*\*\*

## I Servizi di Rete

- Posta Elettronica (E-mail)
- Nasce come servizio per scambiare messaggi di testo tra utenti di host della rete
- E' basato sul protocollo specifico SMTP (Simple Mail transfer Protocol)
- Per ogni messaggio un file testuale viene generato contenente il testo e dei meta descrittori

#### Hypertext Transfer Protocol

- Cos'è un protocollo di comunicazione?
	- Insieme di standard che definisce la struttura dei messaggi
	- Esempi: TCP, IP, HTTP
- Che succede se fate click su http://www.cs.wisc.edu/~dbbokk/index.html?
	- Il client (browser web) manda una richiesta HTTP al server
	- Il server riceve la richiesta e risponde
	- Il client riceve la risposta; invia altre richieste

**HTTP (segue)**

#### dal client al server :

GET ~/index.html HTTP/1.1 User-agent: Mozilla/4.0 Accept: text/html, image/gif, image/ jpeg

#### il server risponde :

...

HTTP/1.1 200 OK Date: Mon, 04 Mar 2002 12:00:00 GMT Server: Apache/1.3.0 (Linux) Last-Modified: Mon, 01 Mar 2002 09:23:24 GMT Content-Length: 1024 Content-Type: text/html <HTML> <HEAD></HEAD> <BODY> <h1>Libreria Internet di Barns e Nobble  $<$ /h1> Il nostro catalogo : <h3>Scienza</h3> **Katura della legge fisica </b>**
## **Struttura del protocollo HTTP**

- Richieste HTTP
- Linea di richiesta: GET ~/index.html HTTP/1.1
	- GET: campo del metodo HTTP (valori possibili sono GET e POST, più avanti)
	- ~/index.html: campo URI
	- HTTP/1.1: campo della versione HTML
- Tipo di client: User-agent: Mozilla/4.0
- Che tipi di documenti verranno accettati dal client: Accept: text/html, image/gif, image/jpeg

#### **Struttura del protocollo HTTP (segue)**

#### Risposte HTTP

- Linea di stato: HTTP/1.1 200 OK
	- Versione HTTP: HTTP/1.1
	- Codice di stato: 200
	- Messaggio del server: OK
	- Combinazioni comuni di codice di stato/messaggio del server:
		- 200 OK: la richiesta ha avuto successo
		- 400 Bad Request: il server non ha potuto soddisfare la richiesta
		- 404 Not Found: l'oggetto richiesto non esiste sul server
		- 505 HTTP Version not Supported
- Data di creazione dell'oggetto:
- Last-Modified: Mon, 01 Mar 2002 09:23:24 GMT
- Numero di bytes spediti: Content-Length: 1024
- Tipo di oggetto che viene spedito: Content-Type: text/html
- Altre informazioni quali il tipo di server, l'ora del server, etc.

# **Formati di dati per Web**

- HTML
	- Il linguaggio di **presentazione** per Internet
- XML
	- Un **modello di dati** gerarchico auto-descrittivo
- DTD
	- Schemi standardizzati per XML
- XSLT (non trattato nel corso)

#### **HTML: un esempio**

<HTML> <HEAD></HEAD> <BODY> <h1>Libreria Internet Barns & Nobble </h1> Il nostro inventario :

 <h3>Scienza</h3> **Katura della legge fisica </b>**  $<$ 

 <LI>Autore: Richard Feynman</LI> <LI>Pubblicato nel 1980</LI> <LI>Copertina dura</LI>  $<$ /UL $>$ 

 <h3>Fiction</h3> <b>Aspettando il Mahatma</b>  $<$ <LI>Autore: R.K. Narayan</LI>  $\leq$ l  $\geq$ Pubblicato nel 1981 $\leq$ l  $\geq$  $<$ /UL $>$  <b>L'insegnante di Inglese</b>  $<$ <LI>Autore: R.K. Narayan</LI>  $\leq$ l  $\geq$ Pubblicato nel 1980 $\leq$ /l  $\geq$ <LI>Tascabile</LI>  $<$ /UL $>$ 

 </BODY>  $<$ /HTMI  $>$ 

#### **HTML: breve introduzione**

- L'HTML è un linguaggio di marcatura
- I comandi sono tag
	- Tag di inizio e di fine
	- Esempi
		- $\cdot$  <HTML> $\cdot$  </HTML>
		- <UL>...</UL>
- Molti editor generano automaticamente l'HTML direttamente dal documento (ad esempio Microsoft Word ha una funzione "Salva come HTML")

## **HTML: esempio di comandi**

- $\cdot$  <HTML  $>$
- <UL>: lista non ordinata
- <LI>: elemento di una lista
- <h1>: intestazione più grande
- <h2>: intestazione di secondo livello, analogamente <h3>,  $<$ h4 $>$
- <B>Title</B>: grassetto

# **XML: un esempio**

<?xml version="1.0" encoding="UTF-8" standalone="yes"?> <LISTALIBRI>

<LIBRO GENERE="Scienza" FORMATO="Copertina dura"> <AUTORE>

> <NOME>Richard</NOME> <COGNOME>Feynman</COGNOME>

</AUTORE>

<TITOLO>Natura della legge fisica</TITOLO> <PUBBLICATO>1980</PUBBLICATO>

</LIBRO>

<LIBRO GENERE="Fiction">

<AUTORE>

<NOME>R.K.</NOME>

<COGNOME>Narayan</COGNOME>

</AUTORE>

<TITOLO>Aspettando il Mahatma</TITOLO>

<PUBBLICATO>1981</PUBBLICATO>

 $<$ /LIBRO $>$ 

<LIBRO GENERE="Fiction">

<AUTORE>

<NOME>R.K.</NOME> <COGNOME>Narayan</COGNOME> </AUTORE> <TITOLO>L'insegnante di inglese</TITOLO> <PUBBLICATO>1980</PUBBLICATO>

</LIBRO>

</LISTALIBRI>

#### **XML: eXtensible Markup Language**

- Language
	- Un modo di comunicare informazione
- Markup
	- Note o meta-dati che descrivono i dati o il linguaggio
- Extensible
	- Capacità illimitata di definire nuovi linguaggi o insiemi di dati

## **XML – Qual è il punto?**

- Si possono includere i propri dati e una descrizione di ciò che tali dati rappresentano
	- Utile per definire il proprio linguaggio o protocollo personale
- Esempio: Chemical Markup Language <molecola>
	- <peso>234.5</peso>
	- <Spettro>...</Spettro>
	- <Numeri>...</Numeri>
	- </molecola>
- Obiettivi del progetto XML:
	- L'XML dovrebbe essere compatible con SGML
	- La scrittura di programmi che elaborano documenti XML dovrebbe essere un compito semplice
	- Il progetto dovrebbe essere formale e preciso

#### **XML – Struttura**

- XML: punto di incontro di SGML e HTML
- L'XML somiglia all'HTML
- L'XML è una gerarchia di tag definiti dall'utente chiamati elementi con attributi e dati
- I dati sono descritti dagli elementi, gli elementi sono descritti dagli attributi

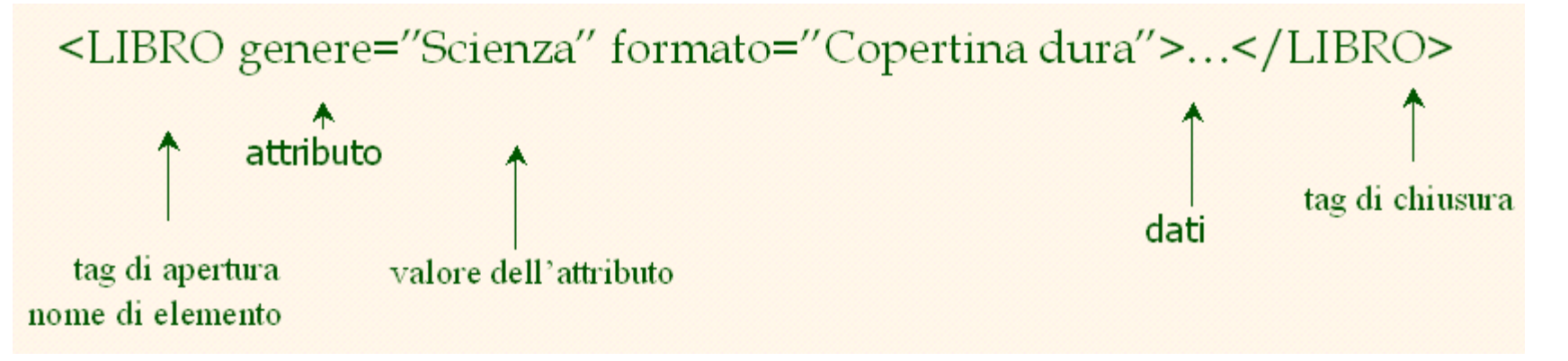

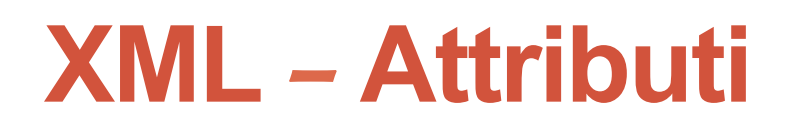

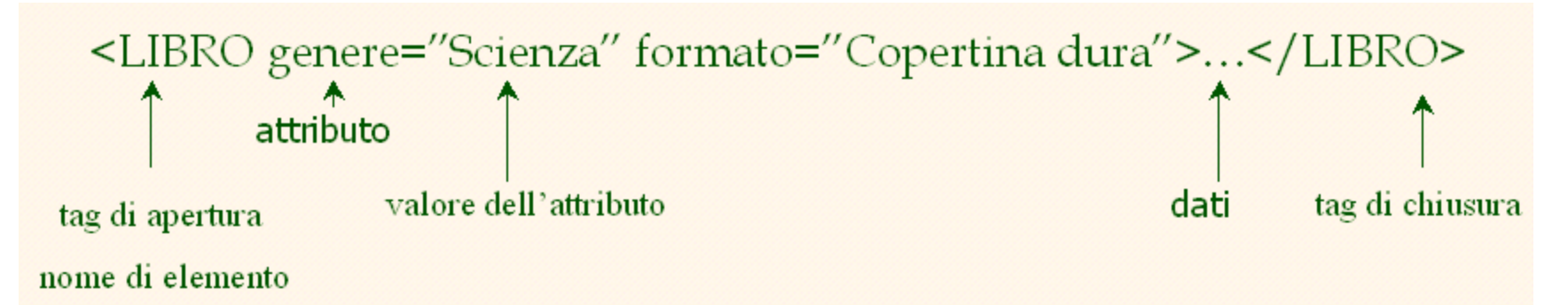

- L'XML è sensibile alle maiuscole e agli spazi
- I nomi dei tag di apertura e chiusura devono essere identici
- Tag di apertura: "<" + nome elemento + ">"
- Tag di chiusura: "</" + nome elemento + ">"
- Elementi vuoti non hanno dati e non hanno tag di chiusura:
	- cominciano con un "<" e finiscono con un "/>"
- $\cdot$  <LIBRO/>

#### **XML – Attributi**

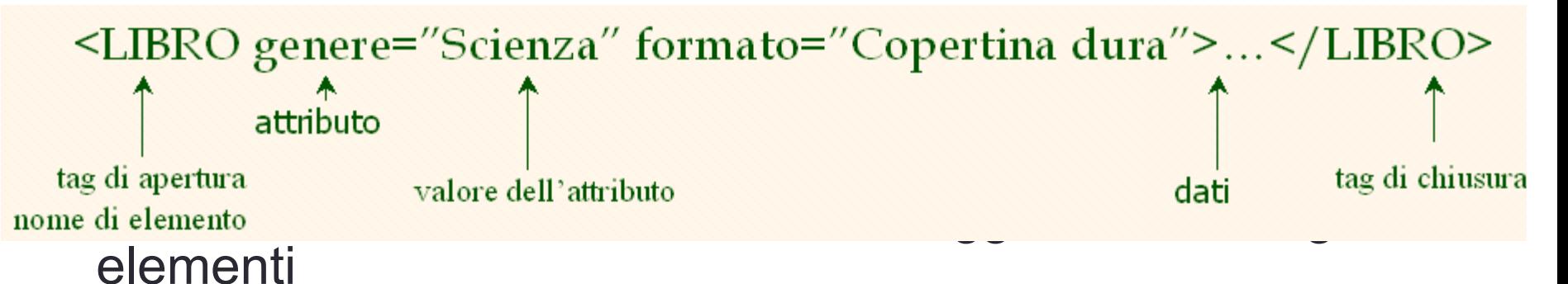

- Ci possono essere zero o più attributi in ogni elemento; ciascuno ha la forma
	- Nome attributo='valore attributo'
		- Non ci sono spazi tra il nome e "="
		- I valori degli attributi devono essere racchiusi dai caratteri ' oppure "
- Attributi multipli sono separati da spazi bianchi (uno o più spazi o tabulazioni)

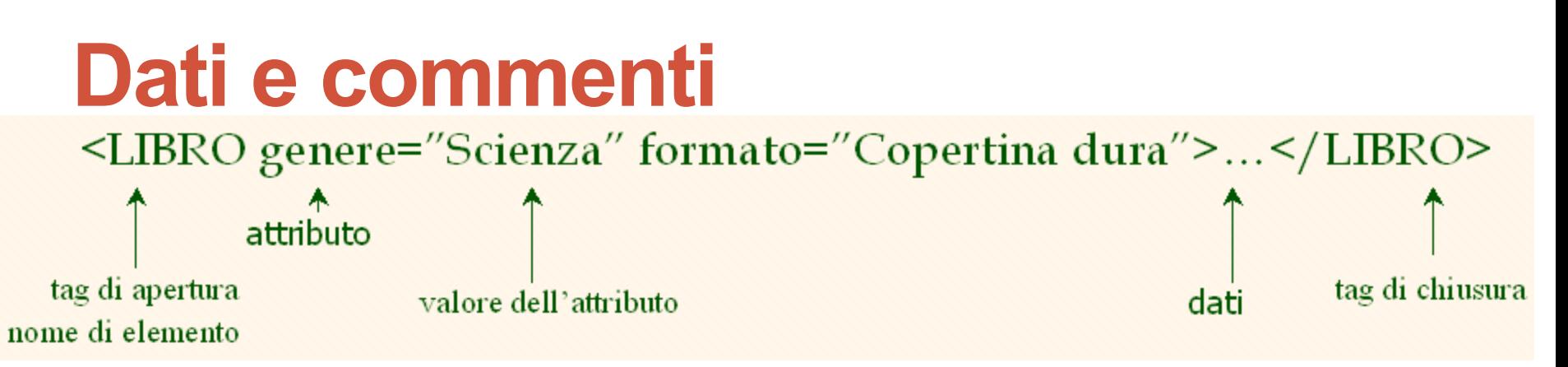

- I dati XML sono qualunque informazione tra un tag di apertura e un tag di chiusura
- I dati XML non devono contenere i caratteri '<' oppure '>'
- Commenti:
	- <!- commento ->

## **Annidamento e gerarchia**

- I tag XML possono essere annidati in una gerarchia ad albero
- I documenti XML possono avere un solo tag radice
- Tra un tag di apertura e un tag di chiusura si possono inserire:
	- 1. dati
	- 2. altri elementi
	- 3. una combinazione di dati ed elementi

```
<radice> 
   <tag1>Del testo 
   <tag2>Dell'altro</tag2> 
   </tag1>
</radice>
```
#### **Memorizzazione**

• La memorizzazione viene effettuata proprio come in un albero n-ario (DOM)

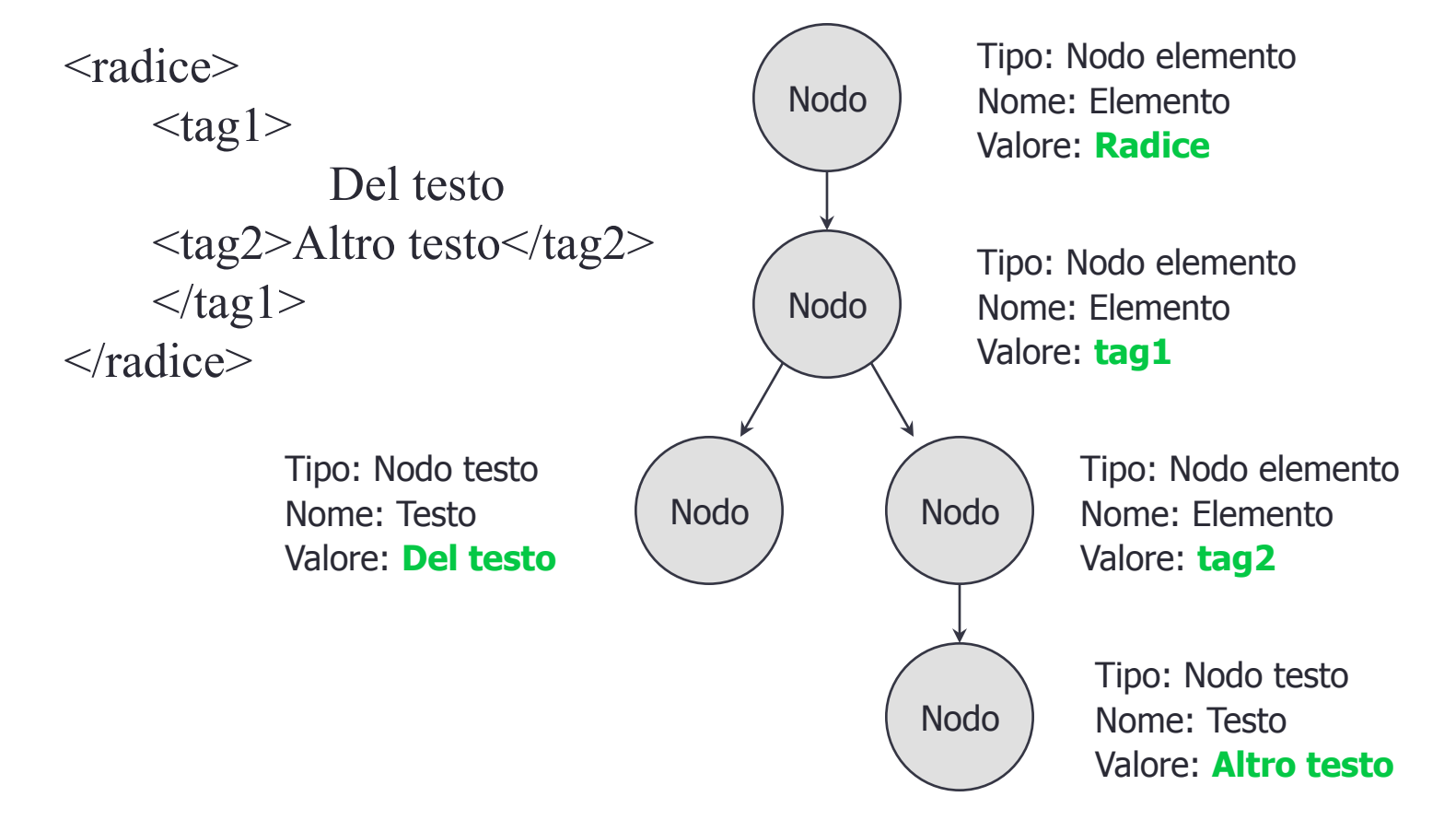

## **DTD - Document Type Definition**

- Un DTD è uno schema per i dati XML
- I protocolli e i linguaggi XMP possono essere standardizzati con file DTD
- Un DTD dice quali elementi e attributi sono obbligatori e quali opzionali
	- Definisce la struttura formale del linguaggio

## **DTD – Un esempio**

 $\langle$  2xml version='1.0'?>

<!ELEMENT Cesto (Ciliegia+, (Mela | Arancia)\*)>

<!ELEMENT Ciliegia EMPTY>

<!ATTLIST Ciliegia sapore CDATA #REQUIRED> <!ELEMENT Mela EMPTY>

--------------------------------------------------------------------------------

<!ATTLIST Mela colore CDATA #REQUIRED>

<!ELEMENT Arancia EMPTY>

<!ATTLIST Arancia provenienza 'Florida'>

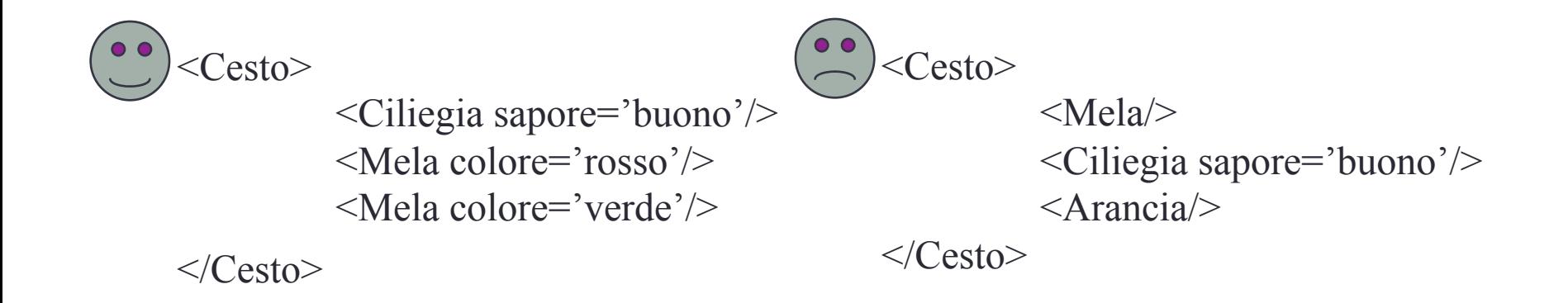

#### **DTD - !ELEMENT**

<!ELEMENT Cesto (Ciliegia+, (Mela | Arancia)\*)>

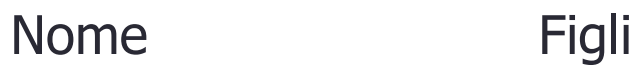

- !ELEMENT dichiara il nome di un elemento, e quali elementi figli dovrebbe avere
- Tipi di contenuto:
	- Altri elementi
	- #PCDATA (parsed character data)
	- EMPTY (nessun contenuto)
	- ANY (nessun controllo all'interno di questa struttura)
- Una espressione regolare

# **DTD - !ELEMENT (segue)**

- Una espressione regolare ha la seguente struttura:
	- exp1, exp2, exp3, ..., expk: una lista di espressioni regolari
	- exp\*: una espressione opzionale con zero o più occorrenze
	- exp+: una espressione opzionale con una o più occorrenze
	- exp1 | exp2 | ... | exp3: una disgiunzione di espressioni

#### DTD - !ATTLIST

<!ATTLIST Ciliegia sapore CDATA #REQUIRED>

سی سہا سہا سہا Elemento Attributo Tipo Flag

<!ATTLIST Arancia provenienza CDATA #REQUIRED colore 'arancione'>

!ATTLIST definisce una lista di attributi per un elemento

•Gli attributi possono essere di tipi diversi, possono essere obbligatori o opzionali, e possono avere valori predefiniti

#### **DTD – Ben formato e valido**

 $\leq$ ?xml version='1.0'?>

<!ELEMENT Cesto (Ciliegia+)>

<!ELEMENT Ciliegia EMPTY>

<!ATTLIST Ciliegia sapore CDATA #REQUIRED>

Non ben formato<br>
<Cesto>

```
<Ciliegia sapore=buono>
```
</Cesto>

Ben formato ma non valido <Lavoro>

```
<Luogo>Casa</Luogo>
```
</Lavoro>

Ben formato e valido <Cesto>

<Ciliegia sapore='buono'/>

 $\langle$  Cesto $\rangle$ 

## **XML e DTD**

- Un numero sempre maggiore di DTD verrà sviluppato
	- MathML
	- Chemical Markup Language
- Permette rapidi scambi di dati con la stessa semantica
- Sono disponibili sofisticati linguaggi di interrogazione:
	- Xquery
	- Xpath

### Argomenti del capitolo

- Internet: Concetti di base
- Formati di dati per il Web
	- HTML, XML, DTD
- Architetture a tre livelli e Web
- Il livello di presentazione
	- Moduli HTML: GET e POST HTTP, codifica di URL; Javascript; fogli di stile. XSLT
- Il livello intermedio
	- CGI, application server, servlets, JavaServerPages, passaggio di argomenti, mantenimento dello stato (cookie)

#### **Componenti dei sistemi "***data-intensive***"**

Tre tipi separati di funzionalità:

- gestione dei dati
- logica di applicazione
- presentazione
- •L'architettura del sistema determina se queste tre componenti risiedono su un singolo sistema (tier) oppure se sono distribuite su diversi tier

## **Architettura a livello singolo**

Tutte le funzionalità sono combinate in un singolo tier, generalmente un mainframe

• Accesso utente tramite terminali non intelligenti

Vantaggi :

• facilità di manutenzione e amministrazione

Svantaggi :

- Oggi gli utenti si aspettano interfacce utente di tipo grafico
- Il calcolo centralizzato di tutte le interfacce grafiche è troppo costoso per un singolo sistema

#### **Architetture client-server**

- Divisione del lavoro: thin client
	- Il client implementa solo l'interfaccia utente grafica
	- Il server implementa la logica dell'applicazione e la gestione dei dati
- Divisione del lavoro: thick client
	- Il client implementa sia l'interfaccia grafica che la logica dell'applicazione
	- Il server implementa la gestione dei dati

# **Architetture client-server (segue)**

#### Svantaggi dei thick client

- Nessun luogo centralizzato per aggiornare la logica dell'applicazione
- Problemi di sicurezza: il server deve fidarsi dei client
	- Il controllo di accesso e l'autenticazione devono essere gestiti dal server
	- I client devono lasciare la base di dati del server in uno stato consistente
	- Una possibilità: incapsulare tutti gli accessi alla base di dati in stored procedure
- Non scalabile a più di un centinaio di client
	- Grossi trasferimenti di dati tra server e client
	- Più di un server crea un problema: x client, y server: x\*y connessioni

# **Architetture 3-tier**

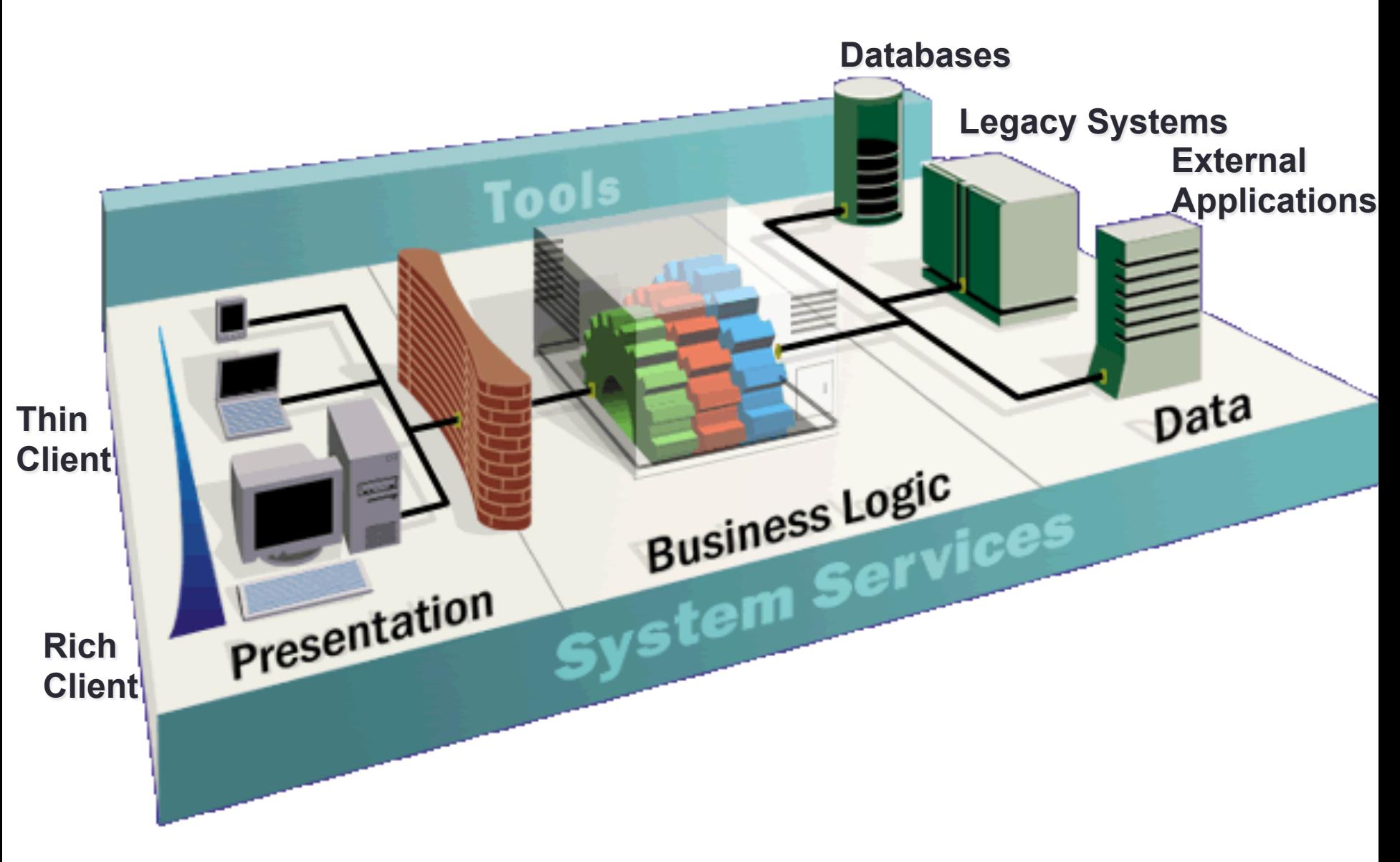

#### **L'architettura a tre livelli**

Livello di presentazione | Programma *client* (*browser web*)

Livello intermedio

Application Server

Livello di gestione dati

Sistema di base di dati

## **I tre livelli**

Livello di presentazione

- Interfaccia primaria con l'utente
- Deve adattarsi a diversi dispositivi di visualizzazione (PC, PDA, telefoni cellulari, accesso vocale?)

#### Livello intermedio

- Implementa la logica dell'applicazione (implementa azioni complesse, mantiene lo stato tra diversi passi di un flusso di lavoro)
- Accede a diversi sistemi di gestione dei dati

Livello di gestione dei dati

• Uno o più sistemi standard per la gestione di basi di dati

#### **Esempio 1: prenotazioni aeree**

- Costruire un sistema per prenotazioni aeree
- Cosa viene fatto dai vari livelli?
- Sistema di basi di dati
	- Informazioni sulle aerolinee, posti disponibili, informazioni sui clienti, etc.
- Application server
	- Logica per fare le prenotazioni, cancellare le prenotazioni, aggiungere nuove aerolinee, etc.
- Programma client
	- Log in dei vari utenti, visualizzazione di moduli e output in forma leggibile

#### **Esempio 2: iscrizione a corsi**

- Costruire un sistema usando il quale degli studenti possono iscriversi a dei corsi
- Sistema di base di dati
	- Informazioni sugli studenti, informazioni sui corsi, informazioni sui docenti, disponibilità dei corsi, prerequisiti, etc.
- Application server
	- Logica per modificare un corso, cancellare un corso, creare un nuovo corso, etc.
- Programma client
	- Login dei vari utenti (studenti, personale, professori), visualizzazione di moduli e output in forma leggibile

## **Tecnologie**

Programma client *(Browser web )* 

*HTML Javascript XSLT* 

Application Server *(Tomcat, Apache)*  *JSP, Servlets, PHP CGI, Cookies*

DBMS *(MySQL, Oracle, DB2)*  *SQL, Stored Procedures, XML* 

#### **Vantaggi dell'architettura a tre livelli**

- Sistemi eterogenei
- Thin client
- Accesso integrato ai dati
- Scalabilità
- Sviluppo software

### Argomenti del capitolo

- Internet: Concetti di base
- Formati di dati per il Web
	- HTML, XML, DTD
- Architetture a tre livelli e Web
- Il livello di presentazione
	- Moduli HTML: GET e POST HTTP, codifica di URL; Javascript; fogli di stile. XSLT
- Il livello intermedio
	- CGI, application server, servlets, JavaServerPages, passaggio di argomenti, mantenimento dello stato (cookie)

#### **Introduzione al livello di presentazione**

- Richiamo: funzionalità del livello di presentazione
	- Interfaccia primaria per l'utente
	- Deve adattarsi ai diversi dispositivi di visualizzazione
	- Funzionalità semplice, come il controllo della validità dei campi
- Tecnologie:
	- moduli HTML: come passare dati al livello intermedio
	- JavaScript: funzionalità semplice al livello di presentazione
	- Fogli di stile: separare i dati dalla visualizzazione
# **Moduli HTML**

- Modo diffuso per comunicare dati **dal client al livello intermedio**
- Formato generale di un modulo : <FORM ACTION="pagina.jps" METHOD="GET" NAME="ModuloLogin">

…

</FORM>

- Componenti di un tag FORM HTML:
	- ACTION: specifica l'URI che gestisce il contenuto
	- METHOD: specifica il metodo HTML GET o POST
	- NAME: nome del modulo; può essere usato in script sul lato *client* per far riferimento al modulo

# **Dentro i moduli HTML**

- Tag INPUT:
	- Attributi:
		- TYPE: text (campo per l'inserimento di testo), password (campo per l'inserimento di testo dove il testo immesso è visualizzato in maniera protetta, reset (ripristina tutti i campi del modulo)
		- NAME: nome simbolico, usato per identificare il valore del campo al livello intermedio
		- VALUE: valore predefinito
	- Esempio: <INPUT TYPE="text" Name="titolo">
- Modulo di esempio:

```
<form method="POST" action="Sommario.jsp"> 
 <input type="text" name="userid"> 
 <input type="password" name="password"> 
 <input type="submit" value="Login" name="Invia"> 
 <input type="reset" value="Reimposta">
</form>
```
# **Passaggio di argomenti**

Due metodi: GET e POST

- GET
	- I contenuti del modulo vanno nell'URI specificato
	- Struttura:
		- azione?nome1=valore1&nome2=valore2&nome3=valore3
			- azione: nome dell'URI specificato nel modulo
			- le coppie (nome, valore) provengono dai campi INPUT del modulo; campi vuoti hanno valori vuoti ("nome="))
- esempio dal precedente modulo per l'immissione di una password:
	- Sommario.jps?userid=john&password=johnpw
- Notate che la pagina chiamata azione deve essere un programma, uno script o una pagina che dovrà elaborare i dati inseriti dall'utente

# **Codifica dei campi del modulo**

- I campi del modulo possono contenere caratteri ASCII generici che possono non apparire in un URI
- Una speciale convenzione di codifica converte tali valori in caratteri "compatibili con gli URI":
	- Converte tutti i caratteri "speciali" in %xyz, dove xyz è il codice ASCII del carattere. I caratteri speciali includono  $\&, =, +, \%$ , etc.
	- Converte tutti gli spazi nel carattere "+"
	- Incolla le coppie (nome, valore) dai tag INPUT del modulo tramite "&" per formare l'URI

### **Moduli HTML: un esempio completo**

```
<form method="POST" action="Sommario.jsp "> 
 <table align = "center" border="0" width="300"> 
 <tr><td>Userid</td> 
         <td><input type="text" name="userid" size="20"></td> 
 \langletr>
 <tr><td>Password</td> 
         <td><input type="password" name="password" size="20"></td> 
 \langletr><tr><td align = "center"><input type="submit" value="Login" 
                  name="submit"></td> 
 </tr></table> 
</form>
```
# **JavaScript**

- Scopo: aggiungere funzionalità al livello di presentazione
- Applicazioni di esempio:
	- rilevare il tipo di browser e caricare una pagina specifica per quel browser
	- validazione di moduli: validare i campi di immissione testo del modulo
	- controllo del browser: aprire nuove finestre, chiudere finestre esistenti (esempio: finestre pop-up di pubblicità)
- Di solito incapsulato direttamente nell'HTML tramite il tag <SCRIPT>...</SCRIPT>
- <SCRIPT> ha diversi attributi:
	- LANGUAGE: specifica il linguaggio dello script (ad esempio javascript)
	- SRC: file esterno con il codice di script
	- Esempio:
- <SCRIPT LANGUAGE="JavaScript" SRC="validazione.js"> </SCRIPT>

# **JavaScript** (**segue**)

- Se il tag <SCRIPT> non ha un attributo SRC, allora il JavaScript è direttamente nel file HTML
- Esempio: <SCRIPT LANGUAGE="JavaScript"> <!—alert("Benvenuto nella nostra libreria")  $|$ /--> </SCRIPT>
- Due diversi stili di commento:
	- <!—commento per HTML, poiché il codice JavaScript che segue dovrebbe essere ignorato dall'elaboratore HTML
	- // commento per JavaScript allo scopo di chiudere il commento HTML

# **JavaScript (segue)**

- JavaScript è un linguaggio di scripting completo
	- Variabili
	- Assegnazioni (=. +=, ...)
	- Operatori di confronto (<, >, ...) operatori booleani (&&,  $||,$ !)
	- Comandi
		- If (condizione) {comandi;} else {comandi;}
		- Cicli for, cicli do-while e cicli while
	- Funzioni con restituzione di valori
		- Si creano funzioni usando la parola chiave function
		- Function F(arg1, ..., argk) {comandi;}

## **JavaScript: un esempio**

### **completo**

### Modulo HTML :

<form method="POST" action="tmp.html" id="LoginForm"> <input type="text" name="userid"> <input type="password" name="password"> <input type="submit" value="Login" name="Invia" onClick="controllaLoginVuoto()"> <input type="reset" value="Reimposta"> </form>

#### JavaScript associato :

```
<script> 
function controllaLoginVuoto() { 
  loginForm = 
  document.getElementById("LoginForm") 
  if ((loginForm.name.value == "") || 
    (loginForm.password.value == "")) 
 { 
   alert("Immettere un valore per userid e 
  password") ; 
   return false; 
 } 
  else return true; 
} 
</script>
```
# **Fogli di stile**

- Idea: separare la visualizzazione dal contenuto e adattarla a differenti formati di presentazione
- Due aspetti:
	- le trasformazioni del documento decidono quali parti del documento visualizzare, e in quale ordine
	- "Spezzettamento" del documento per decidere come ciascuna parte deve essere visualizzata
- Perché usare i fogli di stile?
	- Riutilizzo dello stesso documento per visualizzazioni differenti
	- Adattamento della visualizzazione alle preferenze dell'utente
	- Riutilizzo dello stesso documento in contesti diversi
- Due linguaggi per i fogli di stile
	- Fogli di stile ad albero (CSS): per documenti HTML
- Extensible stylesheet language (XSL): per documenti XML

# **CSS: fogli di stile ad albero**

- Definiscono come devono essere visualizzati i documenti HTML
- Molti documenti HTML possono far riferimento allo stesso CSS
	- Si può cambiare il formato di un sito web cambiando un singolo foglio di stile
	- Esempio

<LINK rel="foglio di stile" TYPE="text/css" HREF="libri.css"/>

• Ogni riga consiste di tre parti:

Selettore {proprietà: valore}

- Selettore: tag di formato definito
- Proprietà: attributo del tag il cui valore viene impostato
- Valore: valore dell'attributo

# **CSS: fogli di stile ad albero** (segue)

Esempio di foglio di stile:

body {background-color: yellow} h1 {font-size: 36pt} h3 {color: blue} p {margin-left: 50px; colo: red}

La prima riga ha lo stesso effetto di <body background-color="yellow">

### XSL

- Linguaggio per esprimere i fogli di stile
	- Maggiori informazioni su http://www.w3.org/Style/XSL
- Tre componenti
	- XSLT: linguaggio di trasformazione XSL (*XSL Transformation Language*)
		- Può trasformare un documento in un altro
		- Maggiori informazioni su http://www.w3.org/TR/xslt
	- XPath: Linguaggio per Percorsi XML (*XML Path Language*)
		- Seleziona parti di un documento XML
		- Maggiori informazioni su http://www.w3.org/TR/xpath
	- Oggetti di formattazione XSL (*XSL Formatting Objects*)
		- Formatta il risultato di una trasformazione XSL
		- Maggiori informazioni su http://www.w3.org/TR/xsl/

## Argomenti del capitolo

- Internet: Concetti di base
- Formati di dati per il Web
	- HTML, XML, DTD
- Architetture a tre livelli e Web
- Il livello di presentazione
	- Moduli HTML: GET e POST HTTP, codifica di URL; Javascript; fogli di stile. XSLT
- Il livello intermedio
	- CGI, application server, servlets, JavaServerPages, passaggio di argomenti, mantenimento dello stato (cookie)

### **Introduzione al livello intermedio**

- Richiamo: funzionalità del livello intermedio
	- Codifica la logica dell'applicazione
	- Effettua le connessioni al/ai sistema/i di basi di dati
	- Riceve il testo immesso nei moduli al livello di presentazione
	- Genera i risultati per il livello di presentazione
- Tecnologie
	- **CGI**: protocollo per il passaggio di argomenti ai programmi in esecuzione al livello intermedio
	- **Application server**: ambienti di esecuzione al livello intermedio
	- **Servlet**: programmi Java al livello intermedio
	- **JavaServerPages**: script Java al livello intermedio
	- Mantenimento dello stato: come mantenere lo stato al livello intermedio. Argomento principale: **cookie**

## CGI: Common Gateway Interface

- Scopo: trasmettere argomenti dai moduli HTML ai programmi applicativi che vengono eseguiti al livello intermedio
- I dettagli del reale protocollo CGI non sono importanti -> le librerie implementano le interfacce ad alto livello
- Svantaggi:
	- Il programma dell'applicazione viene eseguito come un nuovo processo ad ogni invocazione (rimedio: FastCGI)
	- Non c'è condivisione di risorse tra i programmi applicativi (ad esempio connessioni a basi di dati)
	- Rimedio: application server

# **CGI: esempio**

#### • Modulo HTML:

```
<FORM ACTION="trovaLibri.cgi" METHOD="POST">
Inserisci il nome di un autore: 
 <INPUT TYPE="text" NAME="nomeAutore"> 
 <INPUT TYPE="submit" VALUE="Invia"> 
 <INPUT TYPE="reset" VALUE="Cancella"> 
</FORM>
```
#### • Codice Perl:

```
use CGI; 
$dataIn=new CGI; 
$dataIn->header();
$authorName=$dataIn->param('nomeAutore'); 
print("<HTML><TITLE>Prova di passaggio di argomenti</TITLE>"); 
print("Il nome dell'autore è " + $authorName);
print("</HTML>"); 
exit;
```
## Application Server

- Idea: evitare il sovraccarico delle CGI
	- Insieme principale dei thread dei processi
	- Gestisce le connessioni
	- Consente l'accesso a sorgenti di dati eterogenee
	- Altre funzionalità quali API per la gestione delle sessioni

### **Application server: struttura dei processi**

#### Struttura dei processi

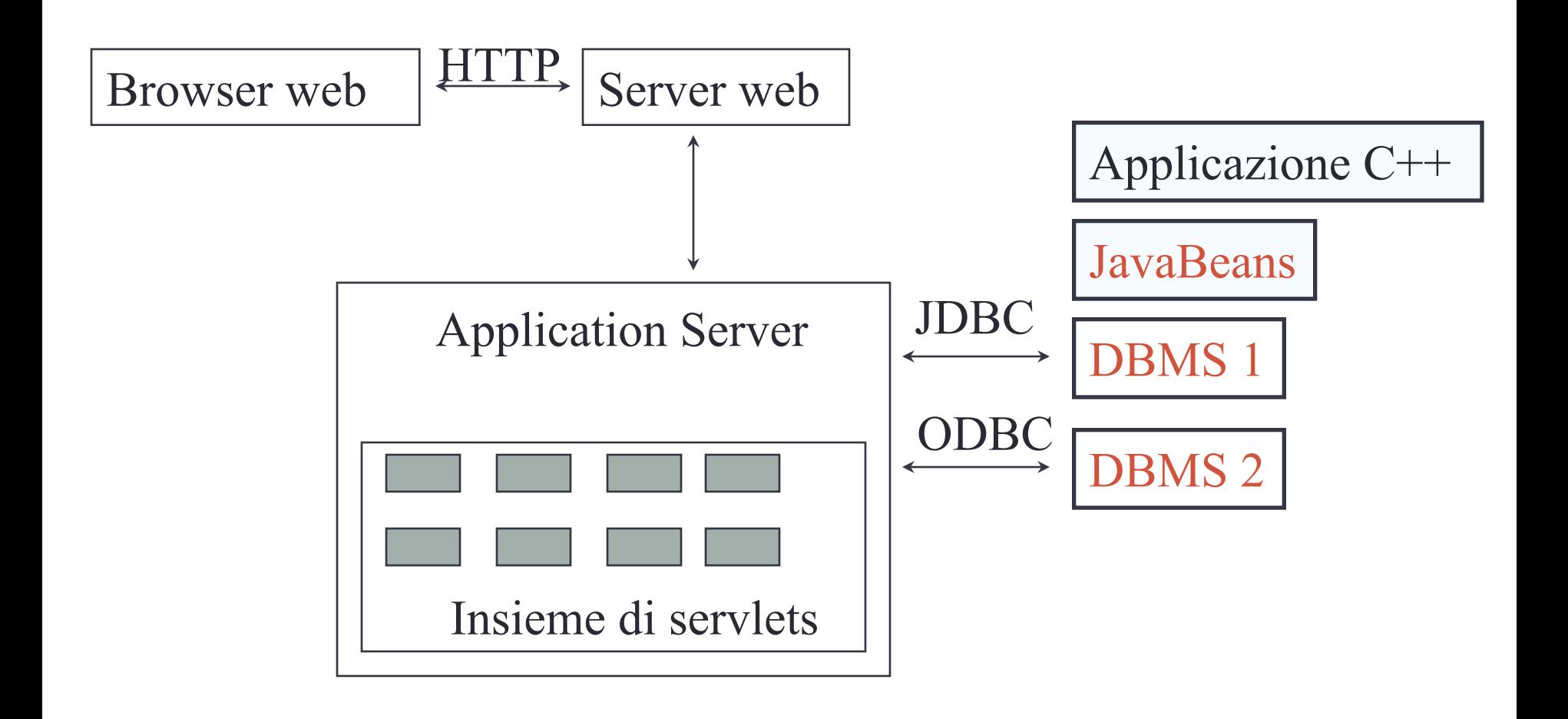

### **Servlet**

- Java Servlets: codice Java che viene eseguito al livello intermedio
	- Indipendente dalla piattaforma
	- API Java completamente disponibile, incluso JDBC

Esempio :

}

```
import java.io.*; 
import java.servlet.*;
import java.servlet.http.*; 
public class ScheletroDiServlet extends HttpServlet {
  public void doGet(HTTPServletRequest richiesta,<br>HTTPServletResponse risposta)<br>throws ServletException, IOException {
            PrintWriter out=risposta.getWriter(); 
            out.println("Ciao mondo"); 
  }
```
# **Servlet (segue)**

- Vita di un servlet?
	- Il server web inoltra la richiesta al contenitore del servlet
	- Il contenitore crea una istanza del servlet (chiama il metodo init(); al momento della deallocazione: chiama il metodo destroy())
	- Il contenitore chiama il metodo service()
		- Service() chiama doGet() per il GET HTTP o il doPost() per il POST HTTP
		- Di solito service() non viene sovrascritto, ma vengono sovrascritti doGet() e doPost()

### **Servlet: un esempio completo**

**}**

```
public class LeggiNomeUtente extends HttpServlet { 
 public void doGet( HttpServletRequest richiesta, 
                           HttpServletResponse risposta)
                            throws ServletException, IOException { 
       risposta.setContentType("text/html"); 
       PrintWriter out=risposta.getWriter(); 
       out.println("<HTML><BODY>\n <UL> \n" + 
          "<LI>" + richiesta.getParameter("userid") + "\n" + 
            "<LI>" + richiesta.getParameter("password") + "\n" + 
            "<UL>\n<BODY></HTML>"); 
 } 
 public void doPost( HttpServletRequest richiesta, HttpServletResponse risposta) 
                             throws ServletException, IOException { 
                doGet(richiesta, risposta); 
 }
```
# Java Server Pages

#### • Servlet

- Generano HTML scrivendolo sull'oggetto "**PrintWriter**"
- Prima il codice, poi la pagina web
- JavaServerPages
	- Codice scritto in HTML, simile al codice dei servlet, incapsulato nell'HTML
	- Prima la pagina web, poi il codice
	- Di solito sono compilate in un servlet

### **JavaServerPages: esempio**

**<html>** 

<head><title>Benvenuto alla B&N</title></head>

**<body>** 

```
<h1>Bentornato!</h1> 
 <% String name="NuovoUtente"; 
      if (request.getParameter("UserName")!= null) { 
             nome=request.getParameter("UserName"); 
      } 
 %> 
 Sei connesso come <%=nome%> 
 <p> 
</body> 
</html>
```
# **Mantenimento dello stato**

• L'HTTP è senza memoria

• Vantaggi

- Facile da usare: non c'è bisogno di nulla
- Ottimo per applicazioni con informazioni statiche
- Non richiede spazio extra in memoria
- Svantaggi
	- Niente registrazione delle richieste precedenti significa
		- Niente carrelli per la spesa
		- Niente login degli utenti
		- Nessun contenuto personalizzato o dinamico
- Maggiore difficoltà di implementazione della sicurezza

# **Stato delle applicazioni**

- Stato sul lato server
	- L'informazione è memorizzata in una base di dati, o nella memoria locale dello strato applicativo
- Stato sul lato client
	- L'informazione è memorizzata sul computer client sotto forma di cookie
- Stato nascosto
	- L'informazione è nascosta in pagine web create dinamicamente

### **Stato delle applicazioni**

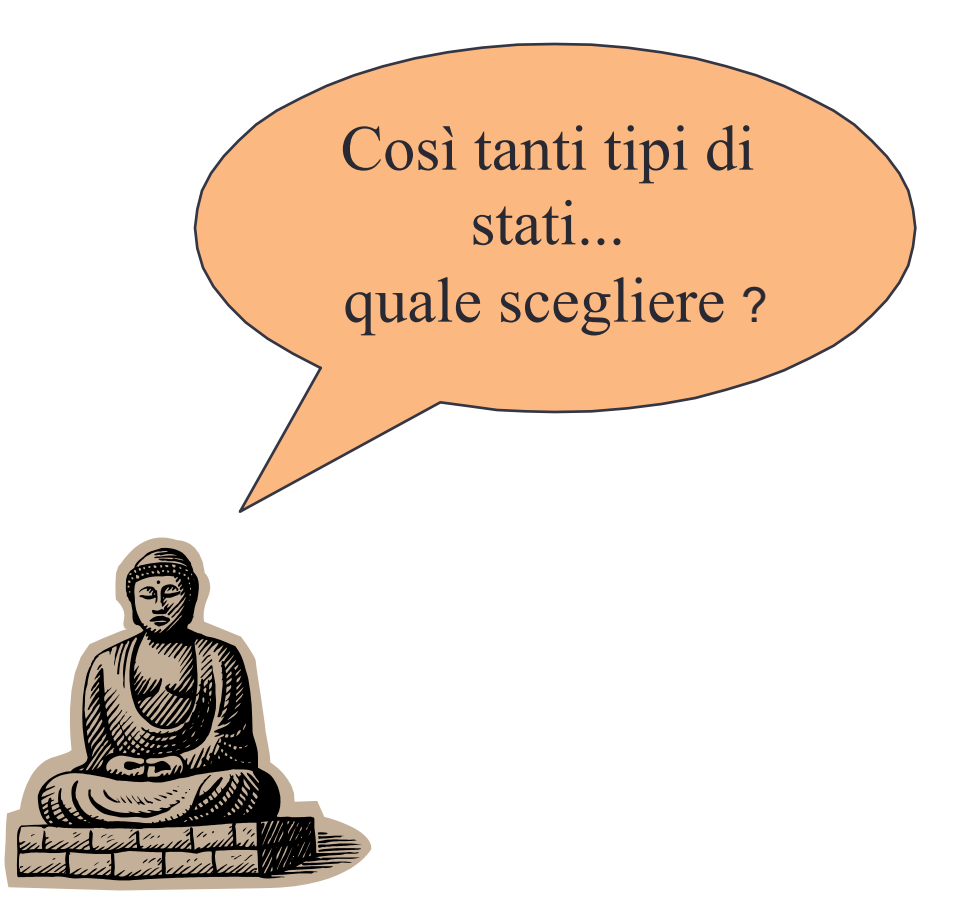

### Stato sul lato server

- Molti tipi di stato sul lato server:
- 1. Mantenimento delle informazioni in una base di dati
	- I dati sono al sicuro nella base di dati
	- MA: richiede un accesso alla base di dati per interrogare o aggiornare le informazioni
- 2. Uso della memoria locale del livello dell'applicazione
	- Possibile mappare l'indirizzo IP dell'utente in qualche stato
	- MA: questa informazione è volatile e impiega parecchia della memoria principale del server

5 milioni di IP = 20 MB

# **Stato sul lato server (segue)**

- Si dovrebbe usare il mantenimento dello stato sul lato server per le informazioni persistenti
	- Vecchi ordini del cliente
	- Memorizzazione dei movimenti di un utente in un sito
	- Scelte permanenti fatte dall'utente

### **Stato sul lato client: cookie**

- Memorizzare sul client del testo che verrà passato all'applicazione con ogni richiesta HTTP.
	- Possono essere disabilitati dal client
	- Sono erroneamente percepiti come "pericolosi", e quindi potenziali visitatori del sito saranno spaventati dalla richiesta di abilitare i cookie!
- Sono una collezione di coppie (Nome, Valore)

### **Stato sul lato client: cookie (segue)**

- Vantaggi
	- Facilità d'uso in servlet Java / JSP
	- Forniscono un modo semplice per mantenere dati non essenziali sul client anche quando il browser è chiuso
- Svantaggi
	- Limite di 4 KB di informazione
	- Gli utenti possono (e spesso lo fanno) disabilitarli
- Si dovrebbero usare i cookie per memorizzare lo stato interattivo
- Informazioni sul login dell'utente corrente
- Carrello della spesa corrente
- Qualunque scelta non permanente fatta dall'utente

### **Creare un cookie**

Cookie mioCookie =

new Cookie("nomeutente", "jeffd");

response.addCookie(mioCookie);

• Si può creare un cookie in qualunque momento

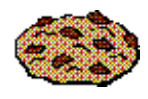

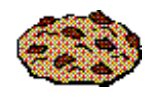

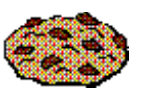

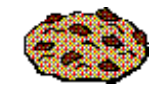

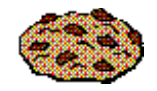

### **Accedere ad un** *cookie*

**Cookie[] cookies = request.getCookies(); String Utente;** 

```
for(int i=0; i<cookies.length; i++) { 
   Cookie cookie = cookies[i]; 
   if(cookie.getName().equals("username")) 
      Utente = cookie.getValue();
}
```

```
// a questo punto Utente == "username"
```
•Si deve accedere ai cookie PRIMA di impostare l'intestazione della risposta:

```
response.setContentType("text/html"); 
PrintWriter out = response.getWriter();
```
### **Caratteristiche dei cookie**

- I *cookie* possono avere
	- Una durata (scadono immediatamente oppure persistono anche dopo che il browser è stato chiuso)
	- Filtri per stabilire a quali domini/cartelle il cookie viene spedito
- Maggiori informazioni nei manuali Java Servlet API e Servlet

### **Sommario**

- Concetti Internet
	- Reti, Protocolli, TCP/IP, HTTP, WWW, URIs
- Formati di dati per Web
	- HTML, XML, DTD
- Architetture a tre livelli e Web
- Strato di presentazione
	- Moduli HTML: GET e POST HTTP, codifica di URL; Javascript; fogli di stile. XSLT
- Strato intermedio
	- application server, CGI, Servlets, JavaServerPages, passaggio di argomenti, mantenimento dello stato (*cookies*)